Subject: Problem with OpenVZ on Fedora Core 5 Posted by [Aleksandar Kanchev](https://new-forum.openvz.org/index.php?t=usrinfo&id=382) on Fri, 21 Apr 2006 10:34:32 GMT [View Forum Message](https://new-forum.openvz.org/index.php?t=rview&th=499&goto=2802#msg_2802) <> [Reply to Message](https://new-forum.openvz.org/index.php?t=post&reply_to=2802)

Hello,

i've just installed the openvz packages for fedora core 5. When I tried to run vzpkgcache -f fedora-core-5 I got this: # vzpkgcache -f fedora-core-5 Creating cache for fedora-core-5-i386-default OS template ERROR: Can't start VPS 100002

I ran this with strace -f to see what might be the cause and I came across this: [pid 10368] open("/usr/lib/locale/locale-archive", O\_RDONLY|O\_LARGEFILE) = 0 [pid 10368] fstat64(0, {st\_mode=S\_IFREG|0644, st\_size=54062576, ...}) = 0  $[pid 10368]$  mmap2(NULL, 2097152, PROT\_READ, MAP\_PRIVATE, 0, 0) = 0xb7d3d000  $[pid 10368] close(0) = 0$ [pid 10368] ioctl(0, SNDCTL\_TMR\_TIMEBASE or TCGETS, 0xbfc45af8) =  $-1$ EBADF (Bad file descriptor) [pid 10368] unlink("/vz/tmp/XX0dwVO") = -1 EISDIR (Is a directory) [pid 10368] open(".", O\_RDONLY|O\_LARGEFILE) = 0  $[pid 10368]$  fcnt $[64(0, F_DUPFD, 3) = 11$  $[pid 10368] close(0) = 0$ 

So something with ioctl() probably went wrong. Could this be because of the fedora core 5 kernel ? I've installed the fedora core 5 kernel from the openvz website and the vzctl and vzquota were complaining about missing vzkernel and vzkmod-quota but I've installed them with --nodeps (the vzquota module is there and was successfully loaded after "service vz start"). Also I've booted the openvz kernel: # uname -r 2.6.16-1.2080\_FC5.026test007

regards, Aleksandar

Subject: Re: Problem with OpenVZ on Fedora Core 5 Posted by [dev](https://new-forum.openvz.org/index.php?t=usrinfo&id=19) on Mon, 24 Apr 2006 12:06:52 GMT [View Forum Message](https://new-forum.openvz.org/index.php?t=rview&th=499&goto=2868#msg_2868) <> [Reply to Message](https://new-forum.openvz.org/index.php?t=post&reply_to=2868)

Hello,

which vzctl version do you have? try vzctl-3.0.0-2, as latest vzctl for i686 has one bug which leads to this err msg. Will be updated today.

## Thanks,

Kirill

- > i've just installed the openvz packages for fedora core 5. When I tried
- > to run vzpkgcache -f fedora-core-5 I got this:
- > # vzpkgcache -f fedora-core-5
- > Creating cache for fedora-core-5-i386-default OS template
- > ERROR: Can't start VPS 100002

>

- > I ran this with strace -f to see what might be the cause and I came
- > across this:
- > [pid 10368] open("/usr/lib/locale/locale-archive", O\_RDONLY|O\_LARGEFILE)

 $> 0$ 

- $>$  [pid 10368] fstat64(0, {st\_mode=S\_IFREG|0644, st\_size=54062576, ...}) = 0
- > [pid 10368] mmap2(NULL, 2097152, PROT\_READ, MAP\_PRIVATE, 0, 0) = 0xb7d3d000
- $>$  [pid 10368] close(0)  $= 0$
- $>$  [pid 10368] ioctl(0, SNDCTL\_TMR\_TIMEBASE or TCGETS, 0xbfc45af8) = -1
- > EBADF (Bad file descriptor)
- $>$  [pid 10368] unlink("/vz/tmp/XX0dwVO") = -1 EISDIR (Is a directory)
- > [pid 10368] open(".", O\_RDONLY|O\_LARGEFILE) = 0
- $>$  [pid 10368] fcntl64(0, F\_DUPFD, 3) = 11
- $>$  [pid 10368] close(0)  $= 0$

>

- > So something with ioctl() probably went wrong. Could this be because of
- > the fedora core 5 kernel ? I've installed the fedora core 5 kernel from
- > the openvz website and the vzctl and vzquota were complaining about
- > missing vzkernel and vzkmod-quota but I've installed them with --nodeps
- > (the vzquota module is there and was successfully loaded after "service
- > vz start"). Also I've booted the openvz kernel:
- $>$  # uname -r
- > 2.6.16-1.2080\_FC5.026test007
- >
- > regards,
- > Aleksandar
- >

Subject: Re: Problem with OpenVZ on Fedora Core 5 Posted by [kir](https://new-forum.openvz.org/index.php?t=usrinfo&id=4) on Mon, 24 Apr 2006 14:07:23 GMT [View Forum Message](https://new-forum.openvz.org/index.php?t=rview&th=499&goto=2874#msg_2874) <> [Reply to Message](https://new-forum.openvz.org/index.php?t=post&reply_to=2874)

Alexander (and everybody else who's having the same problem),

We have just released vzctl-3.0.0-8 which should fix the issue with non-working vzpkgcache.

Changelog: http://openvz.org/news/updates/vzctl-3.0.0-8

Download: http://openvz.org/download/utils/vzctl/3.0.0-8

We apologize for any inconvenience.

Regards,

Kir

Kirill Korotaev wrote:

> Hello,

>

- > which vzctl version do you have? try vzctl-3.0.0-2, as latest vzctl
- > for i686 has one bug which leads to this err msg.
- > Will be updated today.

 $\,$ 

> Thanks,

> Kirill

>

- >> i've just installed the openvz packages for fedora core 5. When I
- >> tried to run vzpkgcache -f fedora-core-5 I got this:
- >> # vzpkgcache -f fedora-core-5
- >> Creating cache for fedora-core-5-i386-default OS template
- >> ERROR: Can't start VPS 100002

 $\,$ 

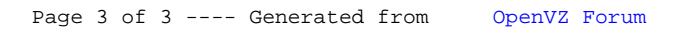